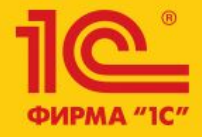

1C:ERP Управление предприятием 2

**Исправление финансовых документов**

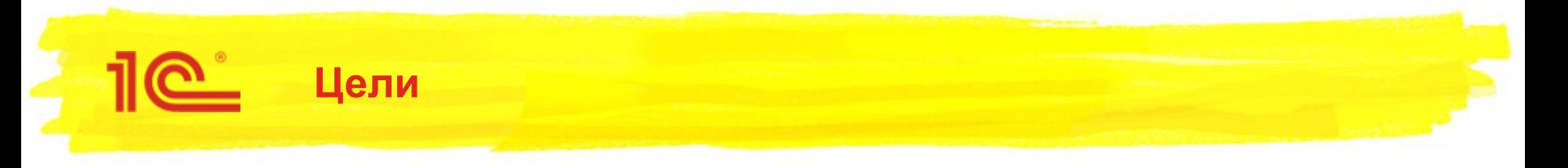

- Проработать решение, обеспечивающее исправление и сторнирование финансовых документов текущим (открытым) периодом
- В соответствии с принятым решением реализовать исправление документов внутреннего товародвижения

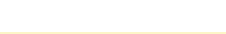

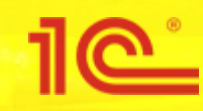

## Методика исправления документов

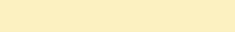

**Критерии, которым должна соответствовать методика**

- **Универсальность** 
	- Может быть применена к любому типу документа
	- Любые данные в документа могут быть исправлены, в том числе документ может быть аннулирован
	- Поддержка многократных исправлений
- Обеспечивается «аудиторский след»
	- Исправление не требует изменения уже отраженных документов и их движений
	- Можно отследить историю исправлений
	- Возможность «закрытия» работы прошлой датой
- Минимизация влияния исправлений на учет
- Контроль исправлений
	- Исправления не должны приводить к сбоям в работе системы

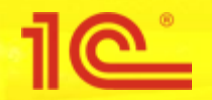

## **Методика исправлений документов**

- Как осуществляется исправление документов?
	- Для исправления используются документ того же типа, который вводится на основании. Исправительный документ заполняется данными исправляемого документа
	- В исправительном документе выполняется корректировка данных, т.е. документ становится «новой версией» исправляемого документа
	- Поддерживаются цепочки исправлений, т.е. на основании исправительного документа может быть следующий исправительный документ. Исправление всегда вводится на основании актуального (последнего) документа цепочки.
	- После ввода исправительного документа исходный документ блокируется для редактирования
- Какие движения формируются исправительным документом?
	- Документ сторнирует (формирует движения с тем же видом, но обратным знаком) движения основание
	- Формирует «новые» движения по данным исправительного документа
	- Сторнирующие и «новые» движений формируются на дату исправительного документа
	- Таким образом в результатом отражения исправительного документа в регистрах является «дельта» относительно исправляемого документа

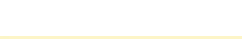

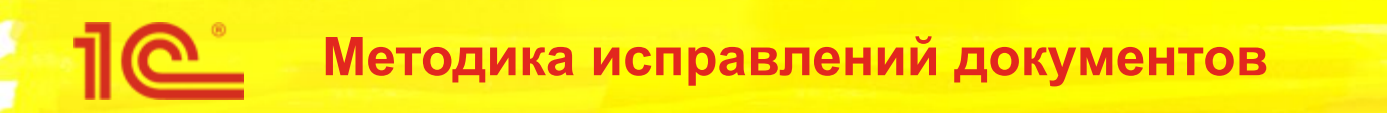

- Печать исправительных документов
	- В «произвольных» формах выводится дата и номер исправляемого документа, а также информация о номере и дате исправления (см. последующие слады)
	- При печати исправительного документа в «общепринятых» формах выводится дата и номер **исправляемого** документа. Информация о номере и дате исправлении не выводится. Аналогичное решение сейчас при печати ТОРГ-12 из корректировки реализации.
- Нумерация исправительных документов
	- Отдельной нумерации для исправительных документов не предполагается исправительный документ «занимает» отдельный номер
- Контроли при проведении исправительных документов
	- Контроли выполняются штатно. Например, если в результате исправления образуется отрицательный остаток товара, то такой документ не будет проведен.
	- Это позволяется не допустить некорректного состояния системы.

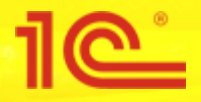

- Для решения задачи аннулирования добавляется новый документ **Сторно**
- **■ Сторно** по аналогии с исправлением
	- Вводится на основании исходного документа (или последнего исправления)
	- Блокирует дальнейшую работу с сторнируемым документом
- Проведение документа
	- Формируются сторнирующие движения исходного (или последнего исправления) документа
- При отражении в бухгалтерском учете документ также формирует сторнирующие проводки
- На основании **Сторно** доступна печать «Бухгалтерской справки»
- С точки зрения ограничения прав доступа, доступность документа **Сторно** определяется доступностью сторнируемого документа

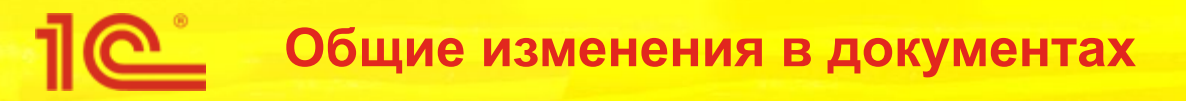

- В документы добавляются реквизиты
	- Исправление признак, что документ является исправительным
	- Исправляемый документ ссылка на исходный исправляемый документ
	- Сторнируемый документ ссылка на исправляемый документ (в случае первого исправления) или предыдущий исправительный документ (в случае последующих исправлений)
- Регистр **Реестр документов** добавляются аналогичные ресурсы, которые заполняются при записи документов
	- **Исправление**
	- Сторнируемый документ
	- Исправляемый документ
- Новые ресурсы реестра используются для вывода информации в рабочие места, получения и проверки корректности цепочек исправления

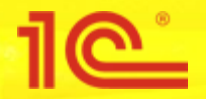

- В учетные регистры добавляется новый реквизит **Сторно** (Булево)
	- В сторнирующих движениях данный реквизит принимает значение **Истина**
	- В «новых» исправленных движения значение **Ложь**
- В модули учетных механизмов добавляется метод **ТекстыЗапросовСторнирования()**
	- **Реализует логику сторнирования движений по регистрам учетного механизма**
	- В общем случае запрос сторнирования выполняет получение движений Сторнируемого документа с отбором и инвертированием знака для ресурсов
	- В конкретном случае запрос сторнирования может содержать дополнительную логику. Например, для регистра **Себестоимость товаров** выполняется сторнирование только онлайн (количественных) движений, сторнирующие движения по сумме формируются при расчете себестоимости
- В рамках общей механики проведения (если проводится исправительный документ) для учетных механизмов документа вызывается **ТекстыЗапросовСторнирования().** Запросы сторнирования в общий запрос формирования таблиц движений документа.
- В общем случае логика формирование «новых» движений по исправительным документам не отличается от обычных, но по некоторым регистрам могут быть особенности. Например, при проведении по регистру **Товары к поступлению** в качестве распоряжения выступает исходный исправляемый документ.

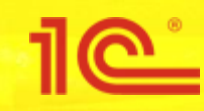

Исправление документов внутреннего товародвижения

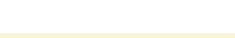

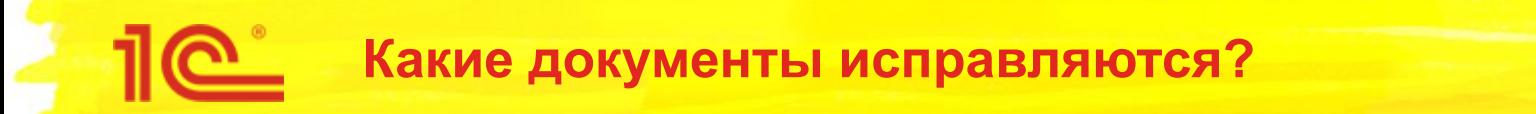

- В рамках проекта методика исправления применена для следующих финансовых документов внутреннего товародвижения
	- Поступление товаров на склад
	- Перемещение товаров
	- Внутреннее потребление товаров (Списание на расходы)
	- Прочее оприходование товаров
	- Списание недостач товаров
	- Оприходование излишков товаров
	- Порча товаров
	- Пересортица товаров
	- Сборка товаров
	- Движение продукции и материалов

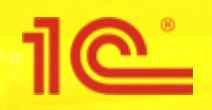

- Данные документы отражаются в следующих учетных механизмах
	- Себестоимость и партионный учет
	- Учет доходов и расходов
	- Обеспечение
	- **Склад**
	- Серийный учет
	- Учет товаров организаций (виды запасов)
	- Внутренние заказы
	- Оборотные регистры управленческого учета
	- Международный учет
	- Регламентированный учет

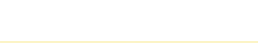

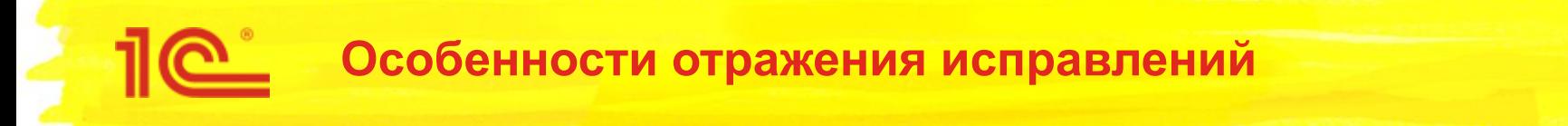

- Себестоимость и партионный учет
	- Исправления не поддерживаются для партионного учета 2.1
	- Сторнируются только онлайн (количественные) движения. Стоимостные сторнирующие движения формируются при расчете себестоимости. Партии в сторнируемых в заполняются при расчете себестоимости по данным исправляемого документа.
	- При обсчете «новых» движений исправительного документа с приоритетом используются партии, которые образовались при сторнировании исправляемого документа. Таким образом минимизируется влияния исправлений на учет.
	- При исправлении приходного документа партией остается исходный исправляемый документ
	- При прохождении контроля по наличию товаров, в результате исправления приходного документа партия может уйти «в минус» как по количеству, так и по стоимости. Например, если партия была уже списана.
		- Если в результате исправления образуется суммовой остаток при нулевом количестве, то он списываются на фин. результат по статье "Отклонения в стоимости товаров"
		- Если образуется отрицательный остаток по количеству, то автоматически отражается «пересортица партий», отрицательный остаток «закрывается» за счет другой партии подобранной по ФИФО. Отклонение в стоимости партий списываются на фин. результат по статье "Отклонения в стоимости товаров"

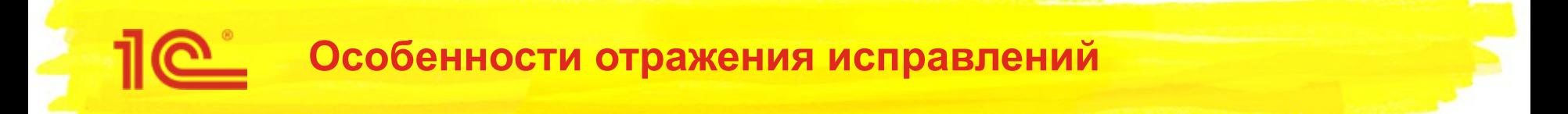

- Учет товаров организаций
	- При заполнении исправительного документа виды запасов заполняются из исправляемого документа
	- Если в исправительном документе откорректированы товары и возникает необходимость перезаполнения видов запасов, то в первую очередь для подбора используются виды запасов исправляемого документа
- Склад и обеспечение
	- Распоряжением остается исходный исправляемый документ
- Регламентированный учет
	- Автоматическое исправление в соответствии с ПБУ 22 пока реализовывать не планируется. Исправление проводок БУ и НУ будет осуществляться датой исправления в соответствии с общим подходом (формирование сторнирующих и «новых» проводок). При необходимости проводки могут быть уточнены вручную.

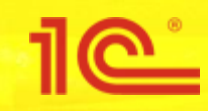

## Интерфейсные решения

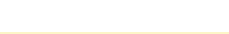

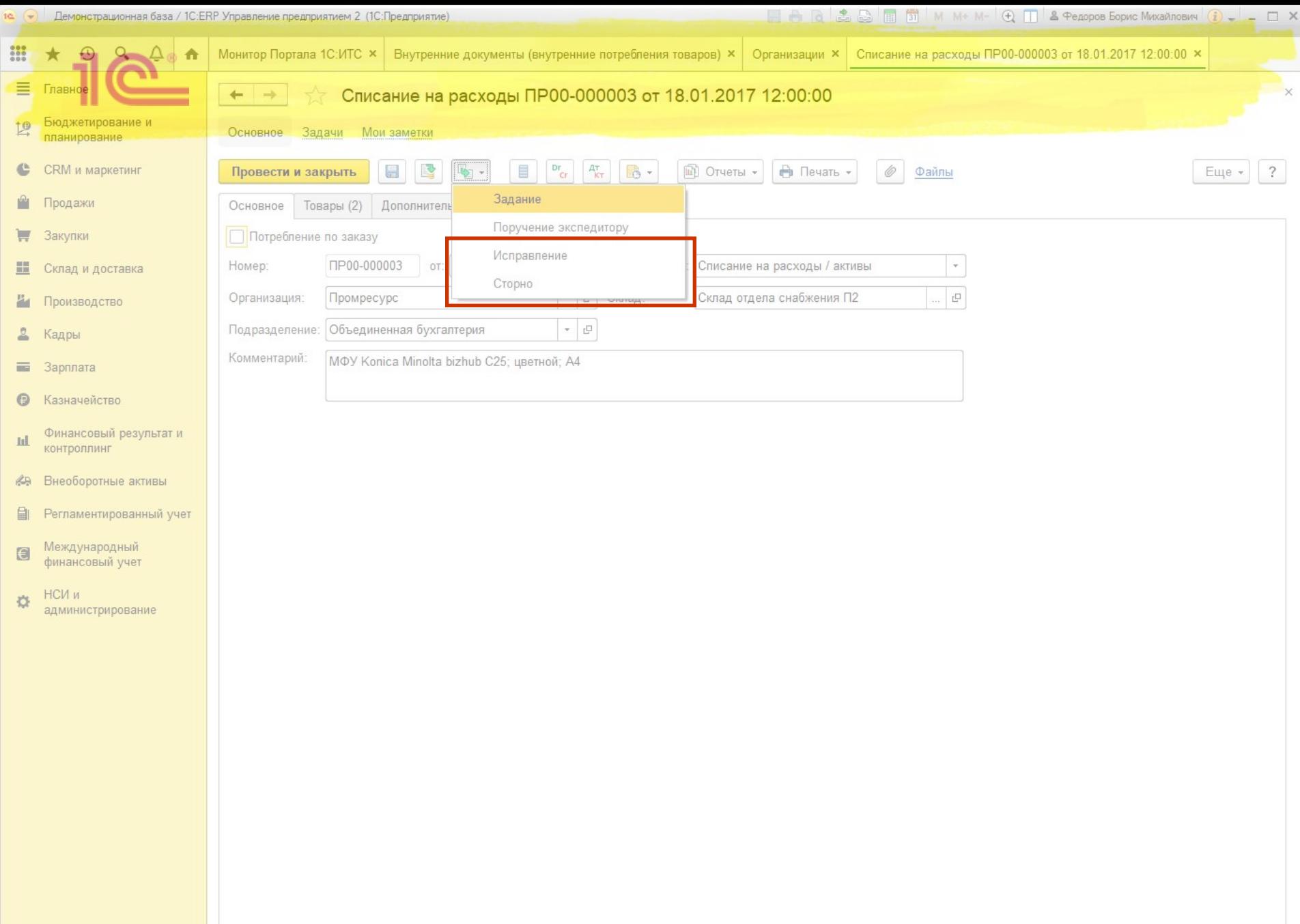

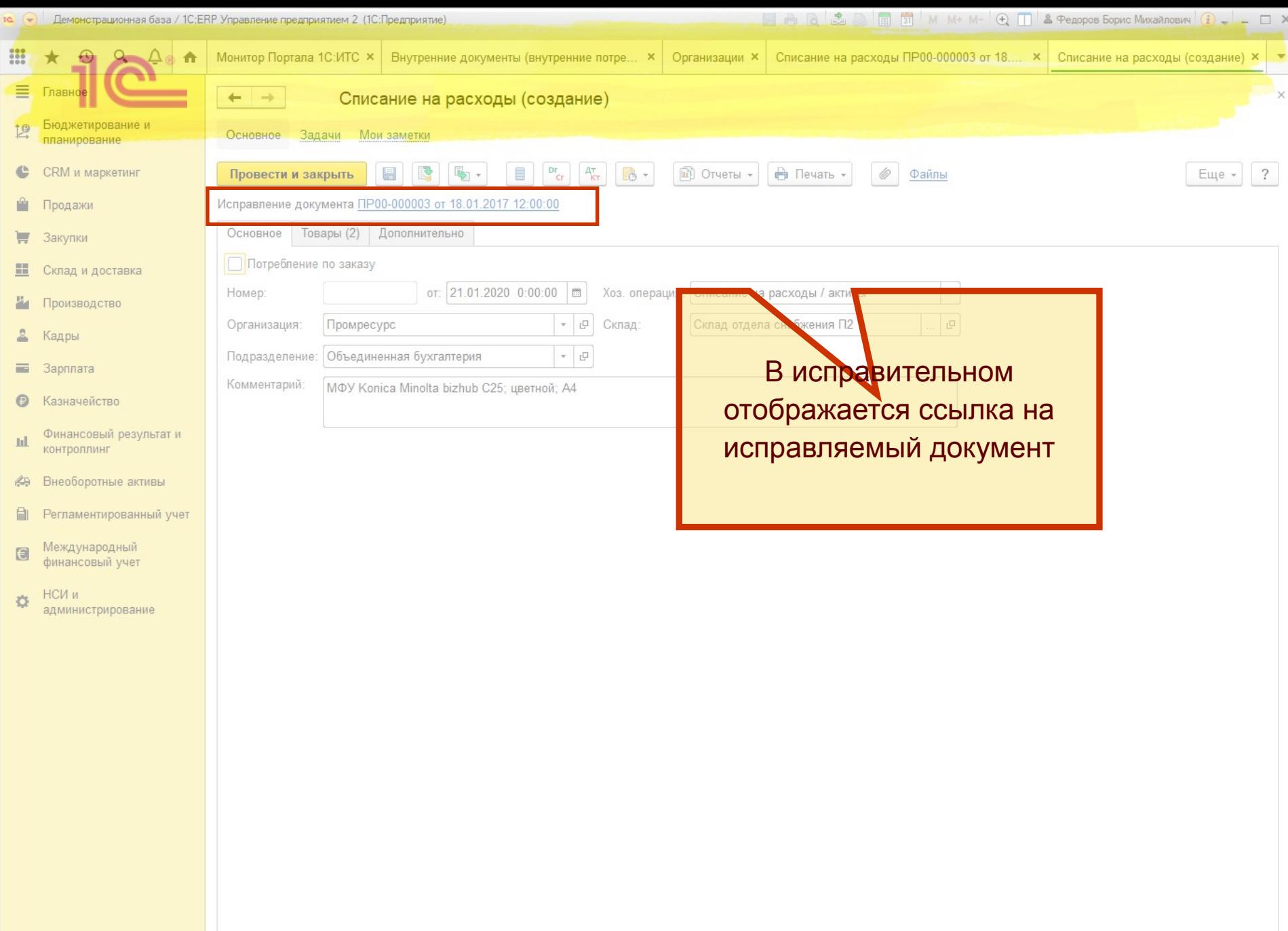

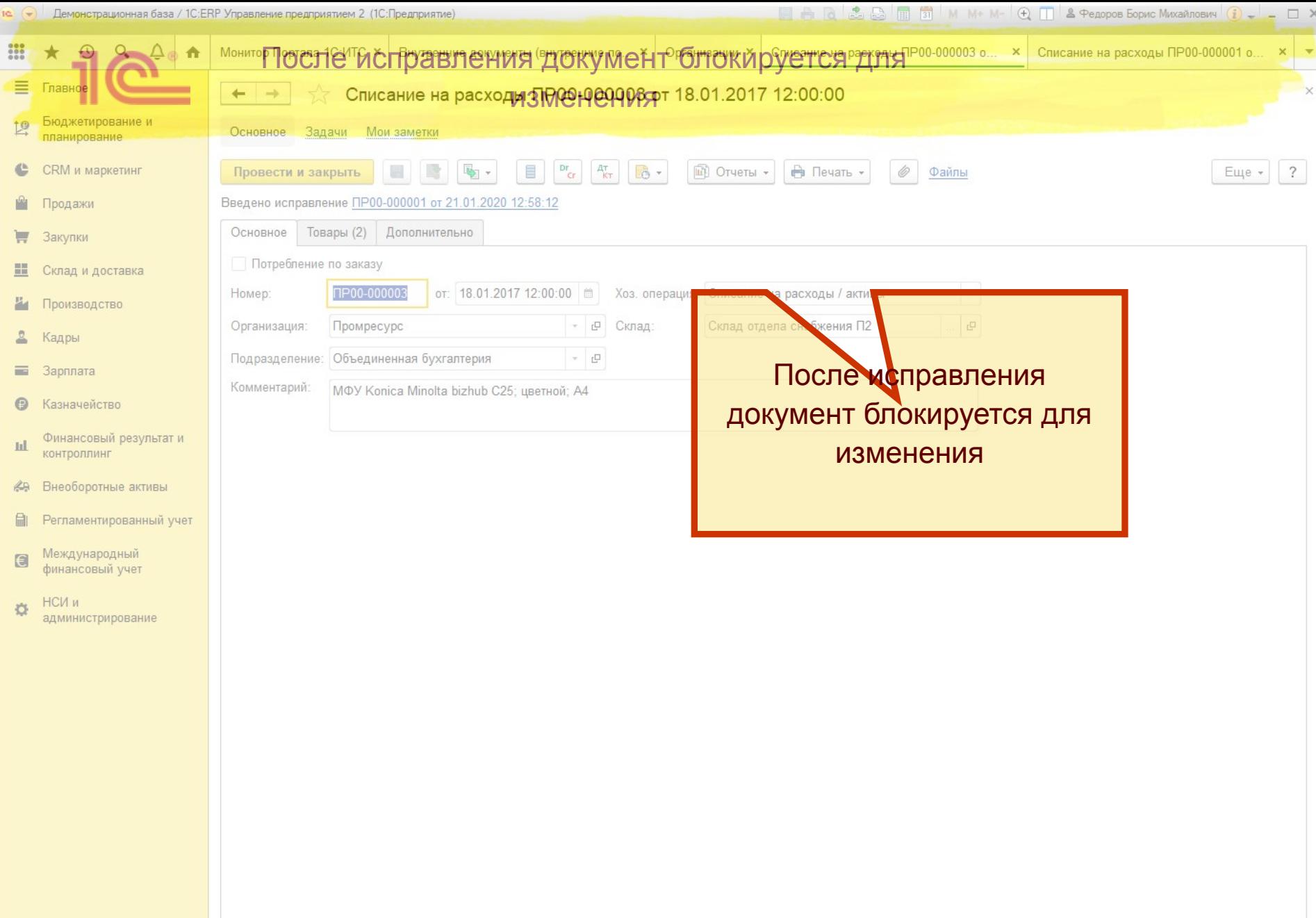

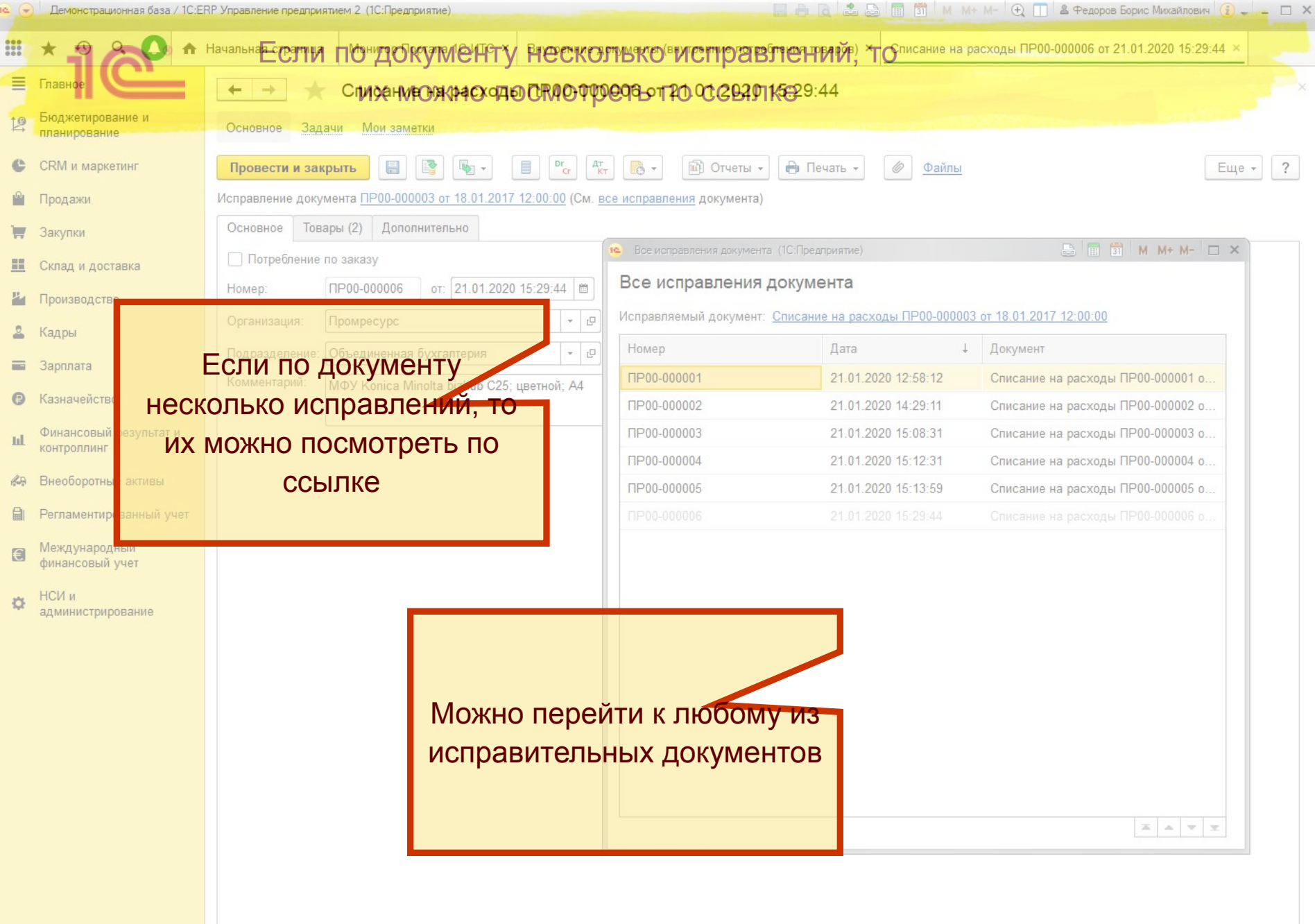

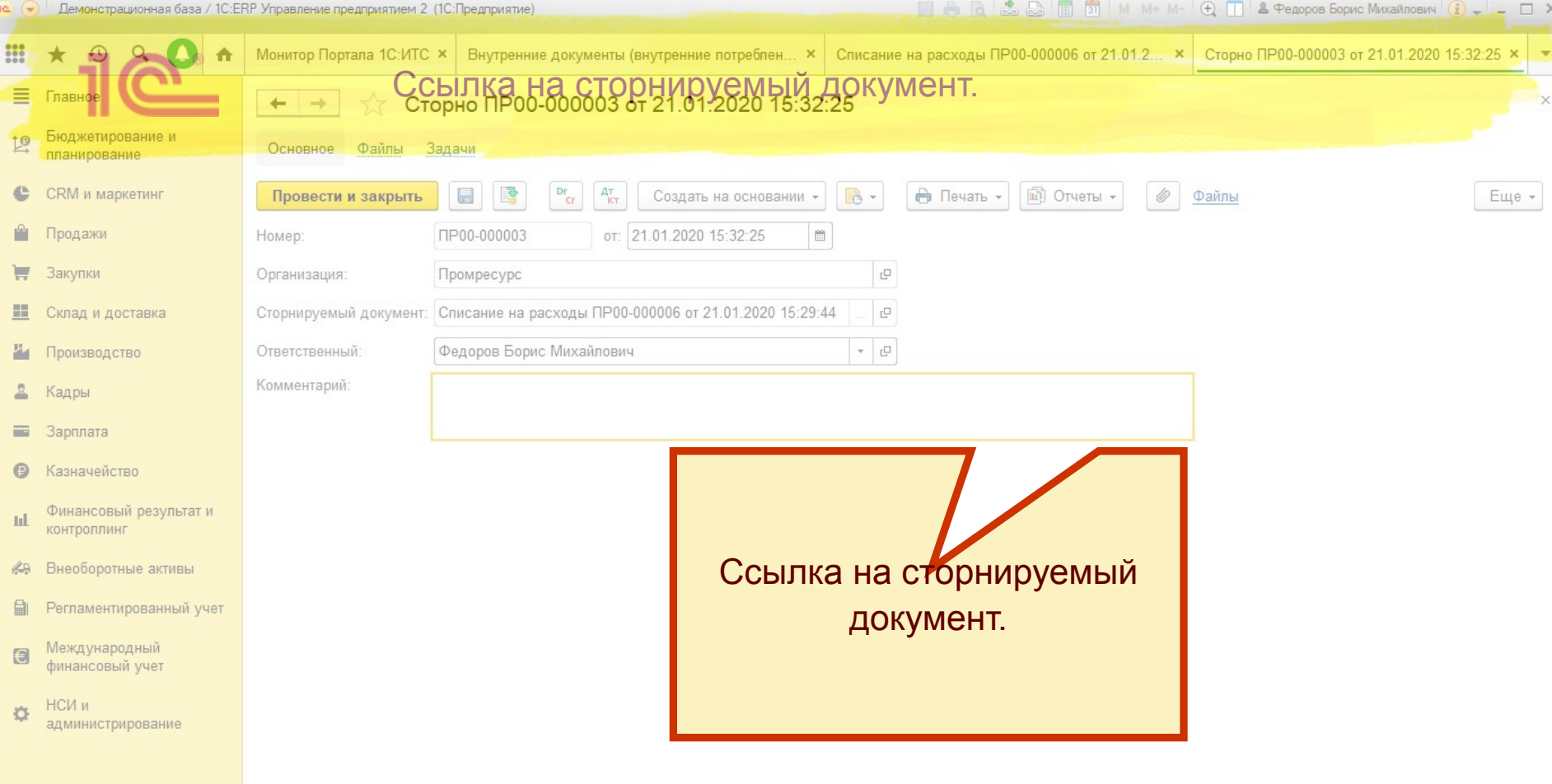

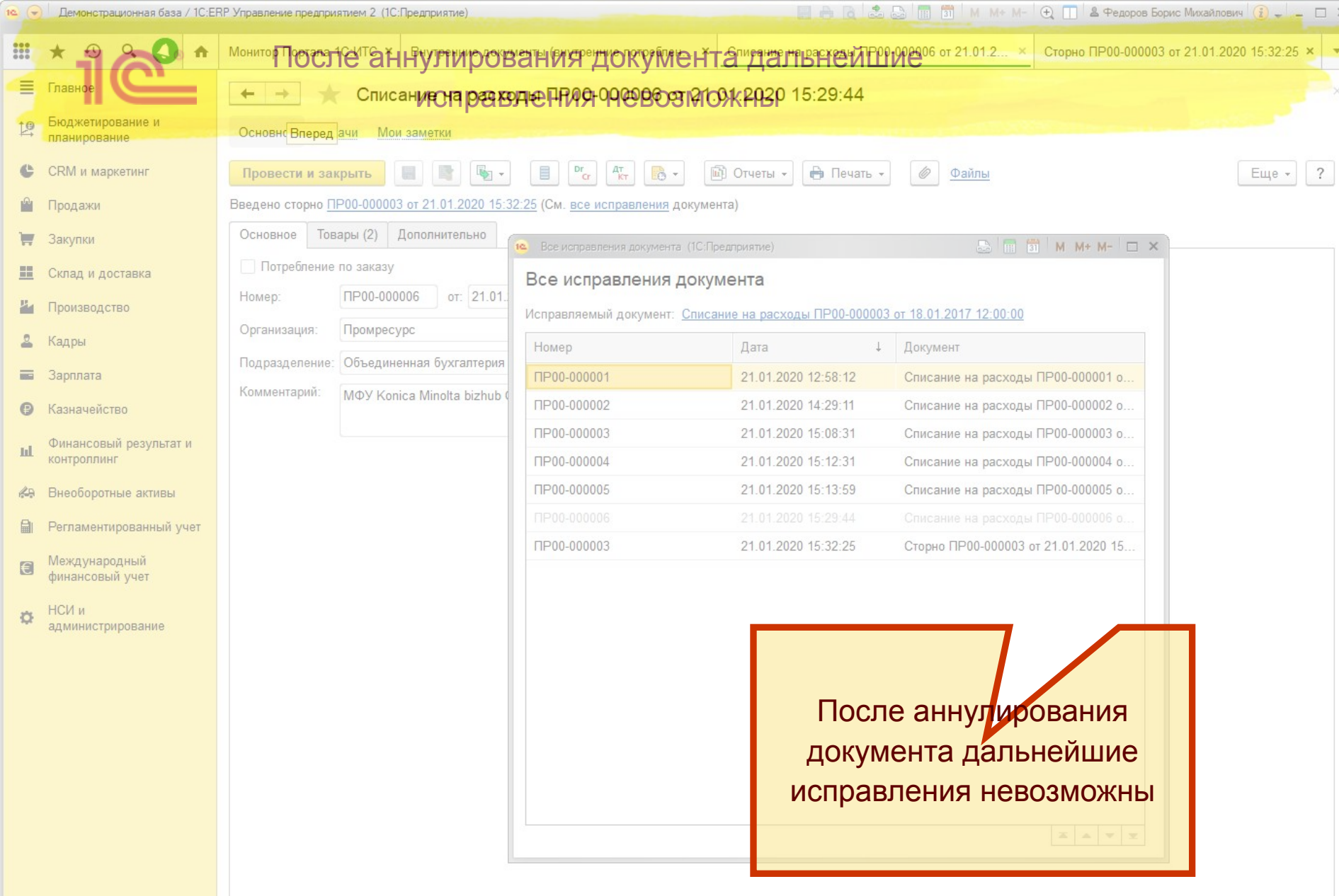

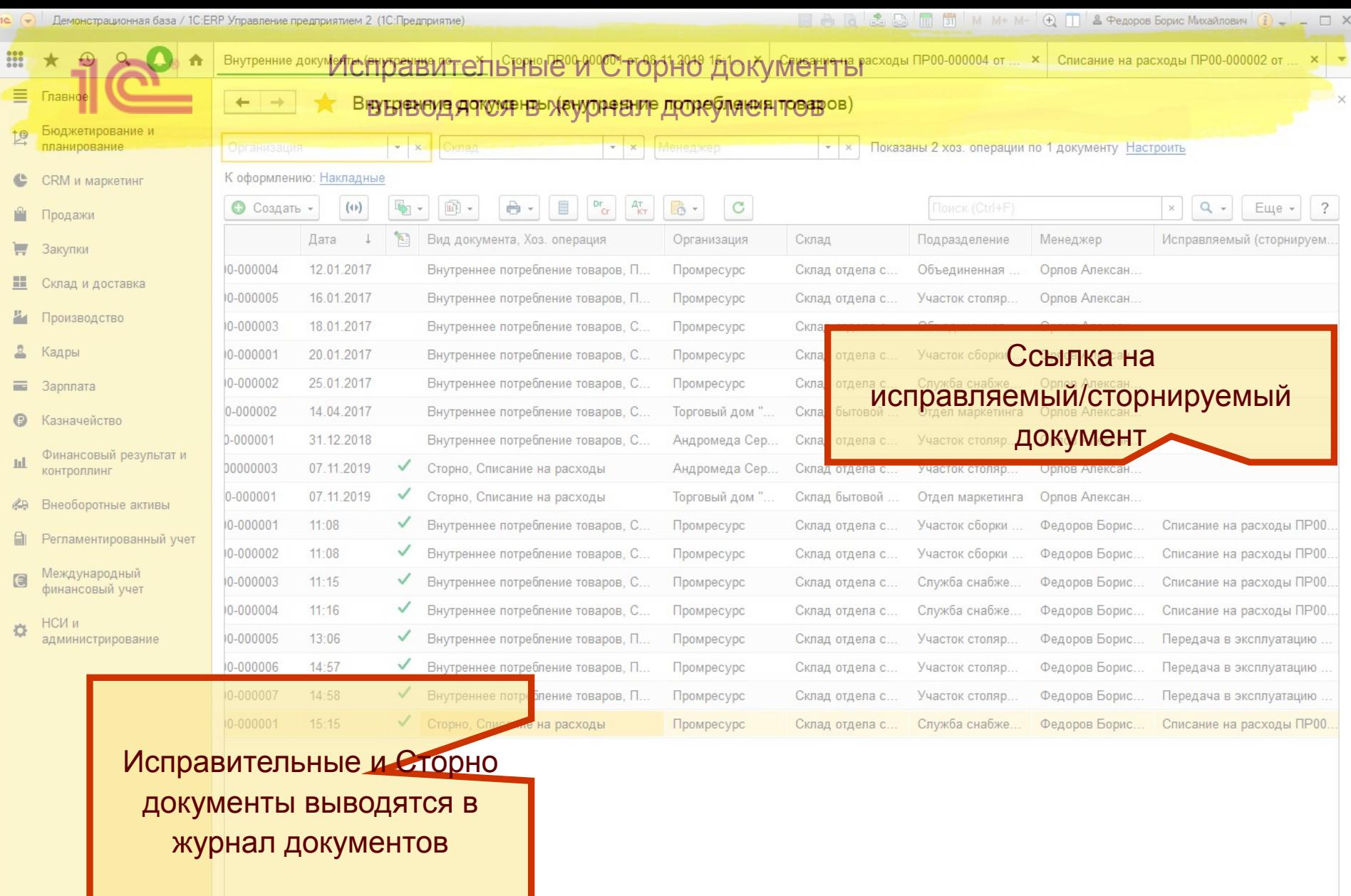

 $\left\vert \mathbf{x}\right\vert$   $\left\vert \mathbf{x}\right\vert$   $\left\vert \mathbf{v}\right\vert$   $\left\vert \mathbf{x}\right\vert$ 

 $\rightarrow$ 

См. также: Заказы на внутреннее потребление; Заказы на ремонт

 $\mathbf{A}=\mathbf{A}=\mathbf{A}+\mathbf{A}+\mathbf{$ 

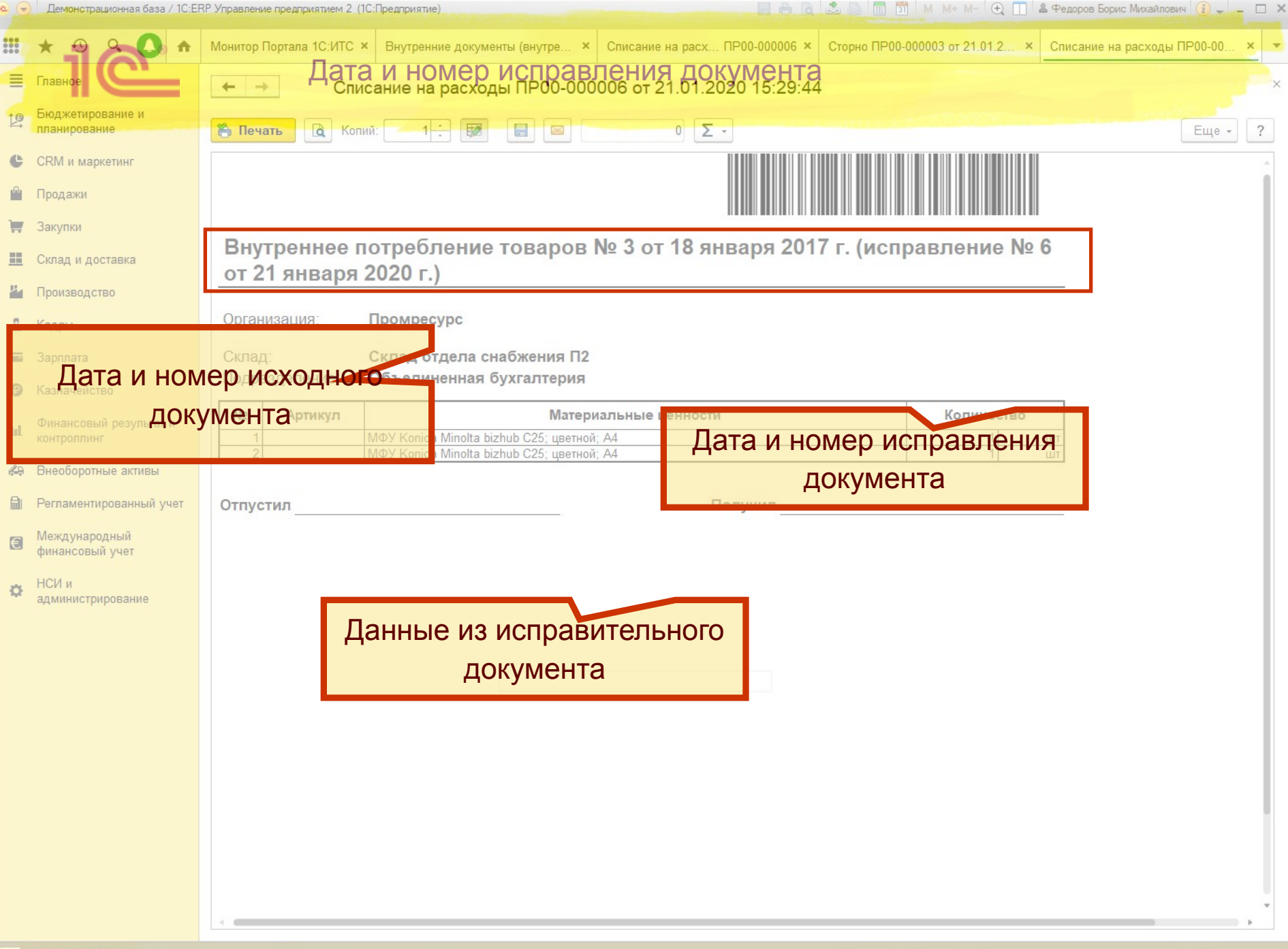

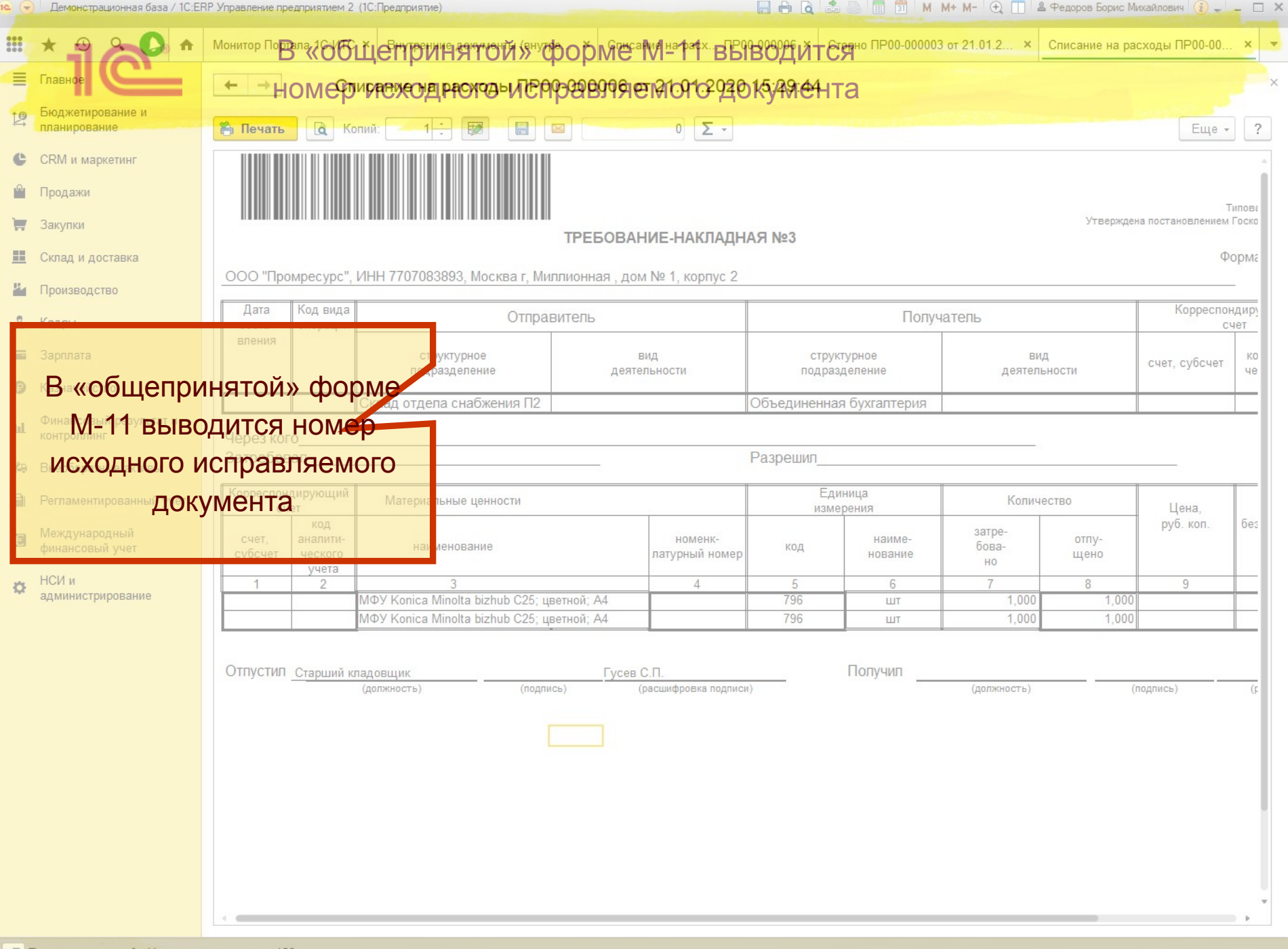